# Secondary structure diagrams of proteins, protein families and ligands

Radka Svobodová

NCBR, CEITEC MASARYK UNIVERSITY

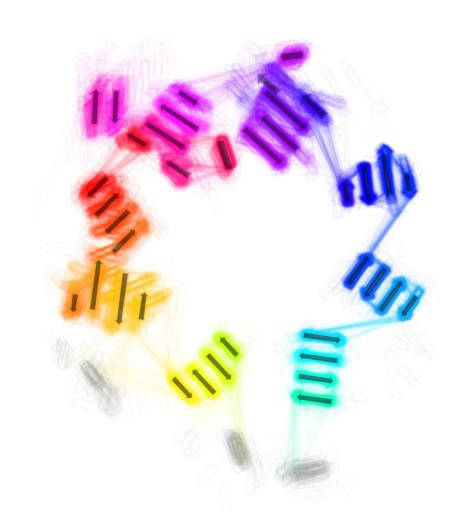

### Current trends: Number of available structures grows

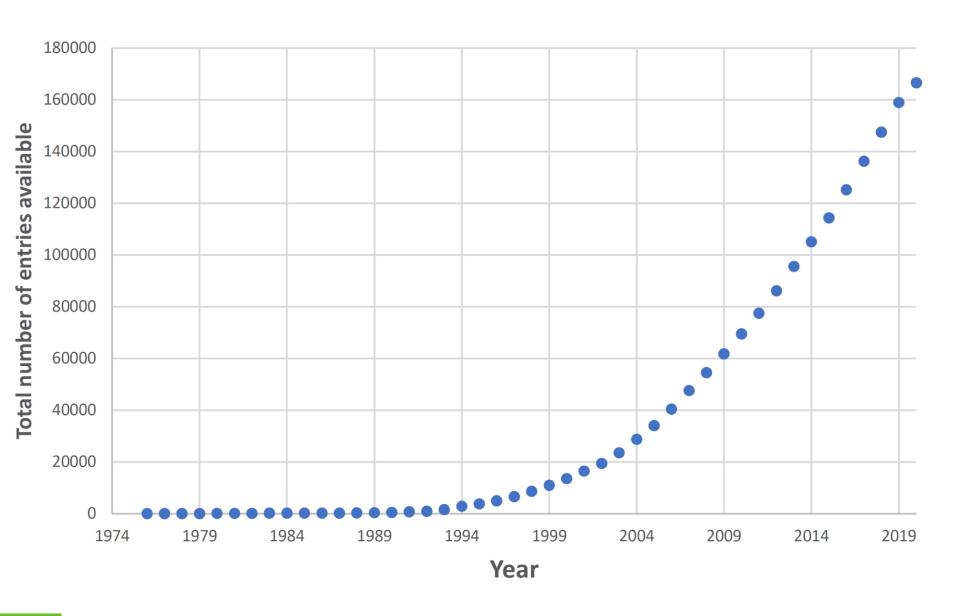

### Current trends: Size of deposited structures also grows

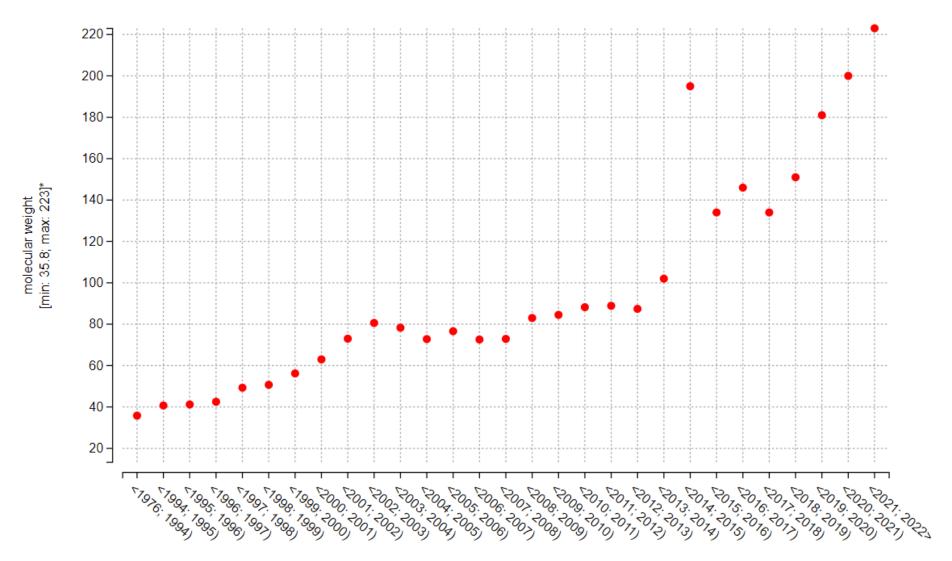

year of release [min: 1976; max: 2022]

### Current trends: Protein families are getting bigger

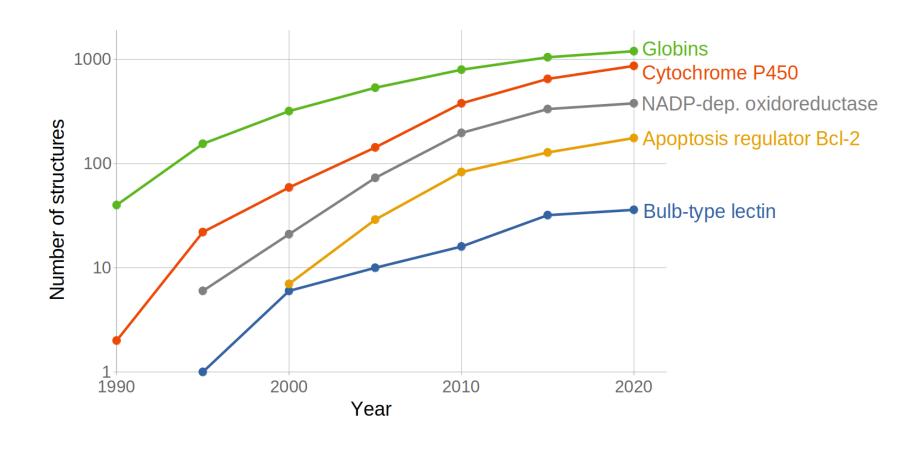

Analysis of individual structure

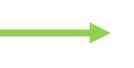

Analysis of a whole family

### Protein family structures and their analysis

- Comparison of protein family members
  - Different species
  - Different substituents
  - Mutations
  - Active and inactive forms
- Firm (conserved) and flexible regions
- Binding of ligands

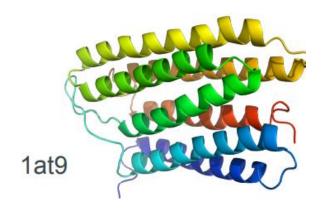

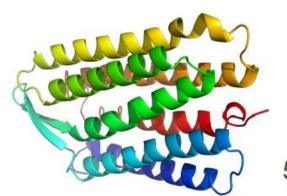

5zim

# Protein family structures and their analysis How to do it?

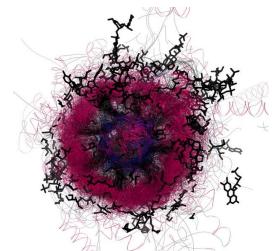

Aldolase class I (protein family 3.20.20.70)

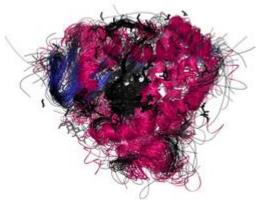

Cytochrome P450 (protein family 1.10.630.10)

# Protein family structures and their analysis How to do it?

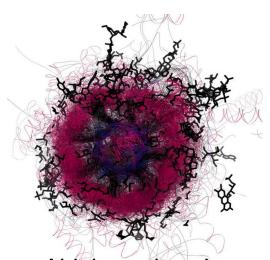

Aldolase class I (protein family 3.20.20.70)

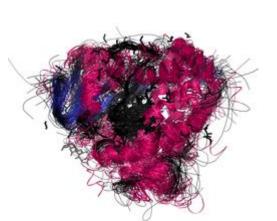

Cytochrome P450 (protein family 1.10.630.10)

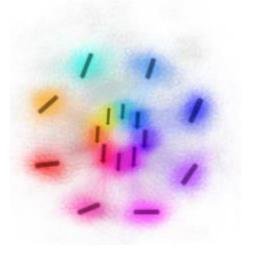

Insight into protein family:
Secondary structure
2D diagrams

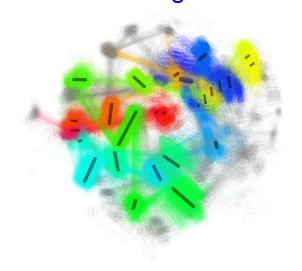

### Protein family structures and their analysis Secondary structure utilization – necessary steps

Detection

Annotation

Visualization

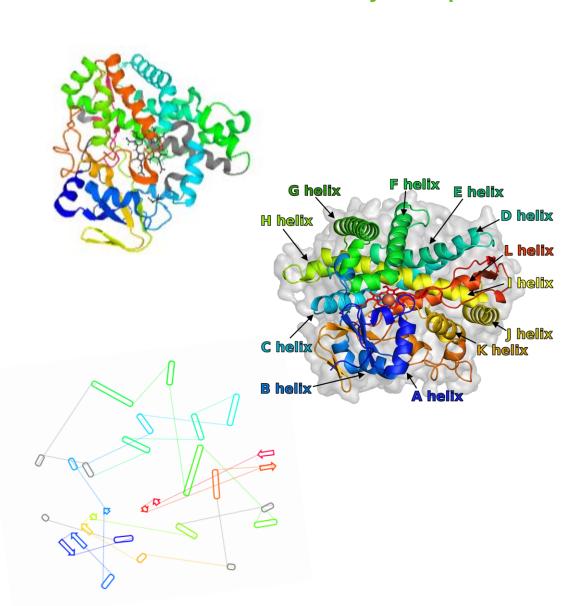

# Visualization of secondary structure in 2D: Solved in past? Not for protein families!

ISSUE 1: Similar proteins have different 2D diagrams

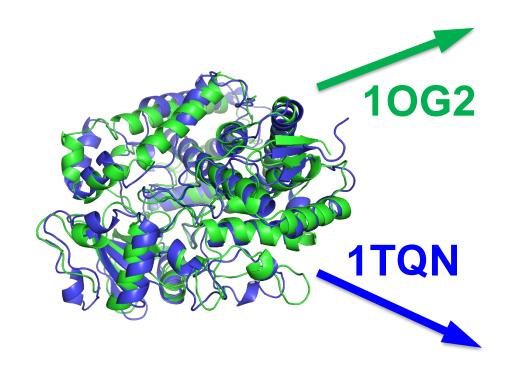

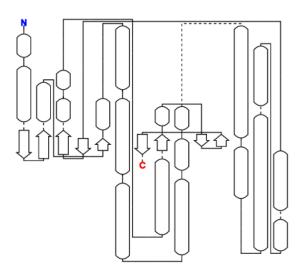

RMSD: 2.295 Å

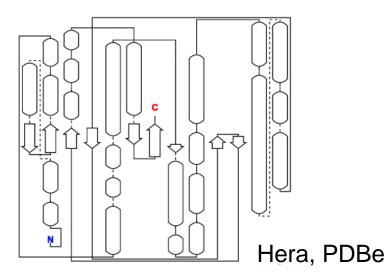

# Visualization of secondary structure in 2D: Solved in past? Not for protein families!

### ISSUE 2: Secondary structure elements close in 2D diagrams are far in reality

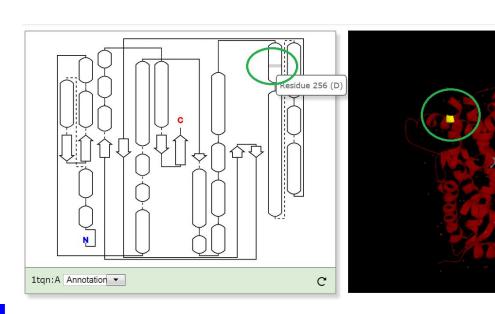

1TQN

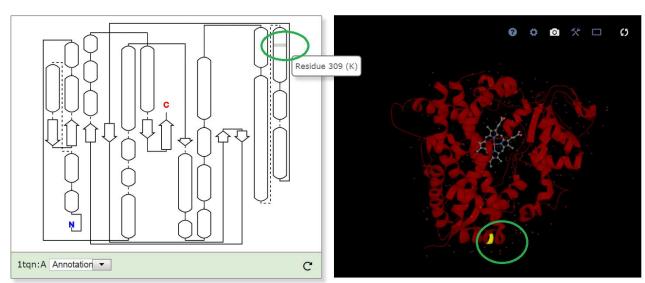

Hera, PDBe

## Visualization of secondary structure in 2D: Solved in past?

ISSUE 3: 2D diagrams does not reflect a shape of a protein

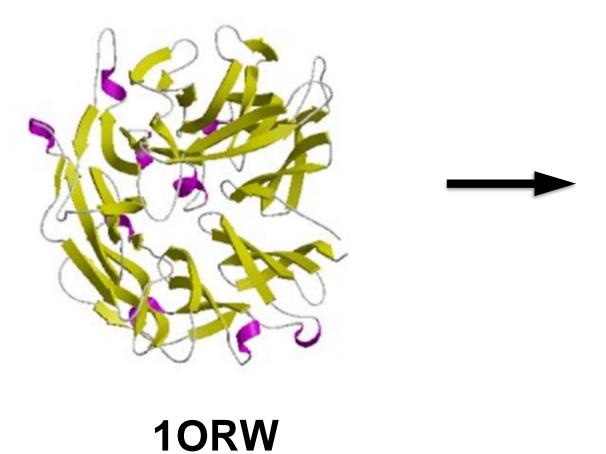

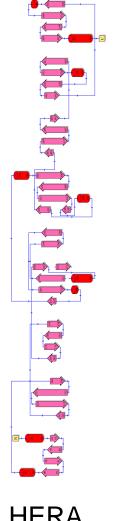

# Protein family based 2D diagrams How to get them?

#### Input:

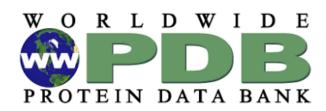

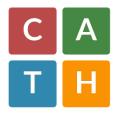

#### **Step 1: Detection & annotation**

- Find secondary structure elements (SSE)
- Annotate them

#### **Step 2: Statistics**

- Average length of SSE
- Average occurence of SSE

# Protein family based 2D diagrams How to get them?

#### **Step 3: Construct the 2D diagram**

- Group all β-strands into sheets
- Divide the helices and sheets into primary (common for most of the domains) and secondary (the remaining ones).
- Place all primary helices and sheets into the 2D diagram.
- Adjust the angles of the primary helices and sheets.
- Add all secondary helices and sheets into the 2D diagram.
- Adjust the angles of the secondary helices and sheets.

#### **Step 4: Draw the 2D diagrams**

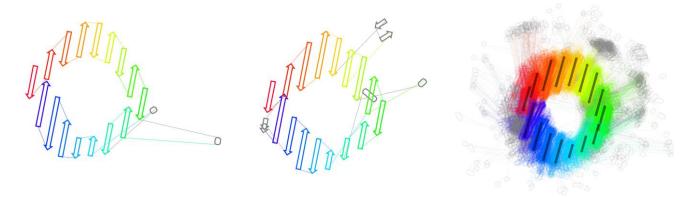

# Protein family 2D diagrams 2DProts database

https://2dprots.ncbr.muni.cz

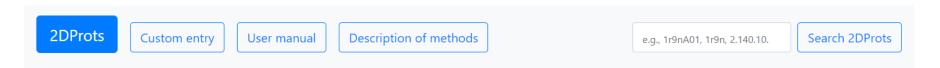

#### 2DProts

Database of 2D diagrams of domain secondary structures

#### **Examples**

Click headings below to expand:

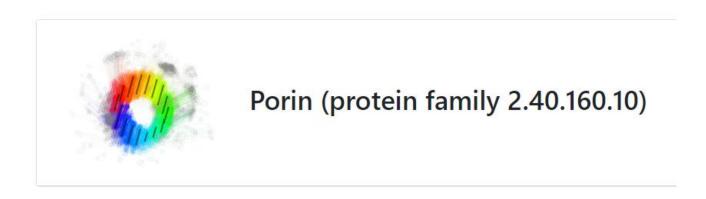

# Protein family 2D diagrams 2DProts database

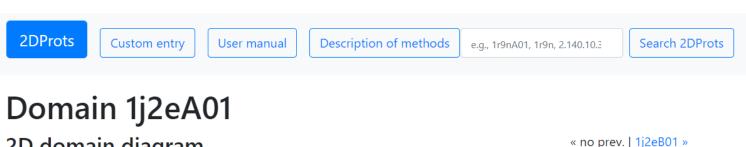

2D domain diagram

No ligands

With ligands

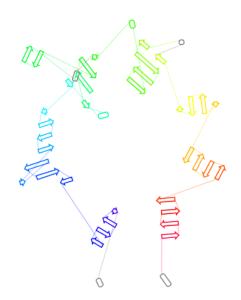

« no prev. | 1J2eb01 »

Member of family:

2.140.10.30

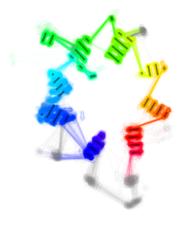

Part of protein:

1j2e

# Protein family 2D diagrams 2DProts database

Family 2.140.10.30

2D multi diagram

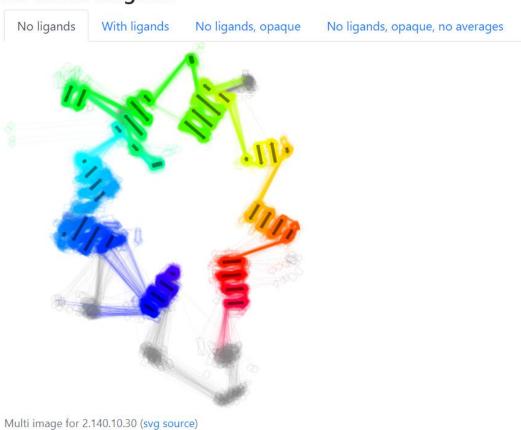

« 2.140.10.20 | 2.150.10.10 »

# 3D model (CATH)

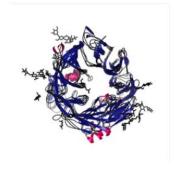

#### Domains (325)

- 1j2eA01
- 1j2eB01
- 1n1mA02
- 1n1mB01
- 1nu6A01
- 1nu6B01
- 1nu8A01
- 1nu8B01
- 1orvA01

# 2DProts outputs 2D diagram of a protein domain

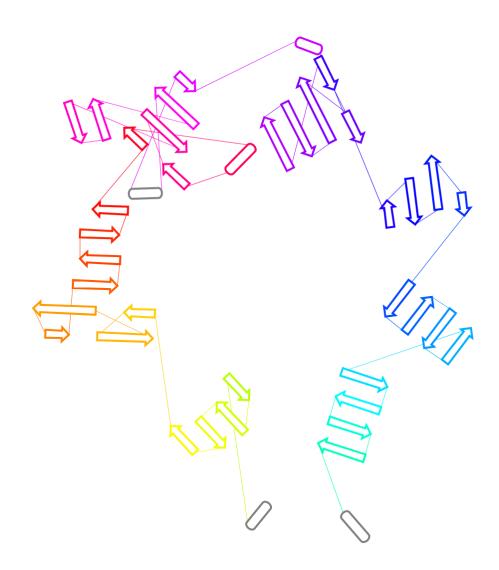

## 2DProts outputs: Multiple 2D diagram of protein domains in a family

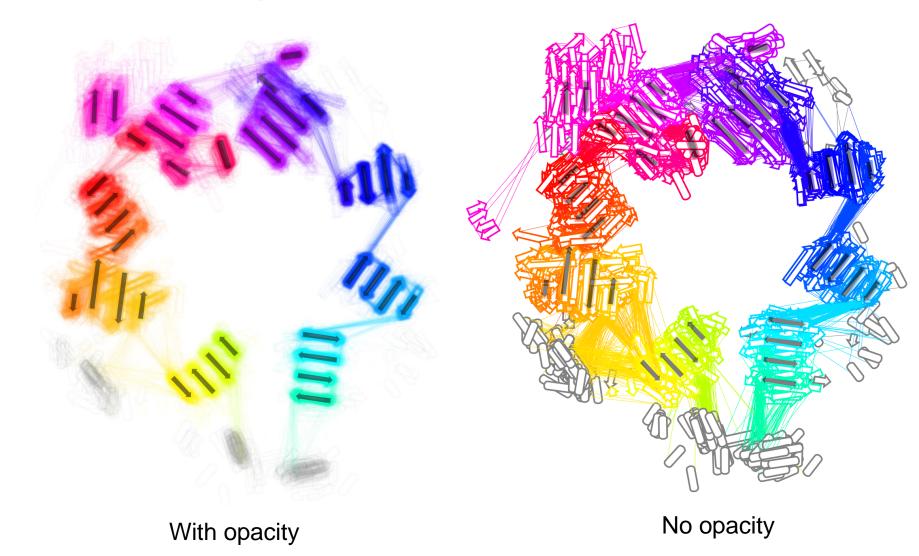

### Superfamily: Dipeptidylpeptidase IV (2.140.10.30)

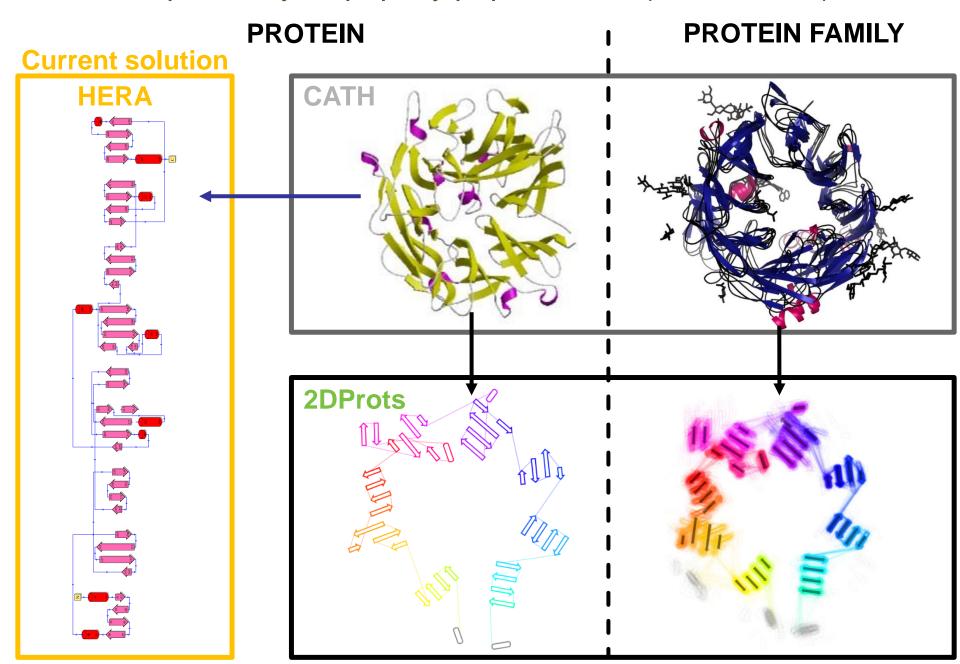

Superfamily: Rhodopsin 7-helix transmembrane proteins

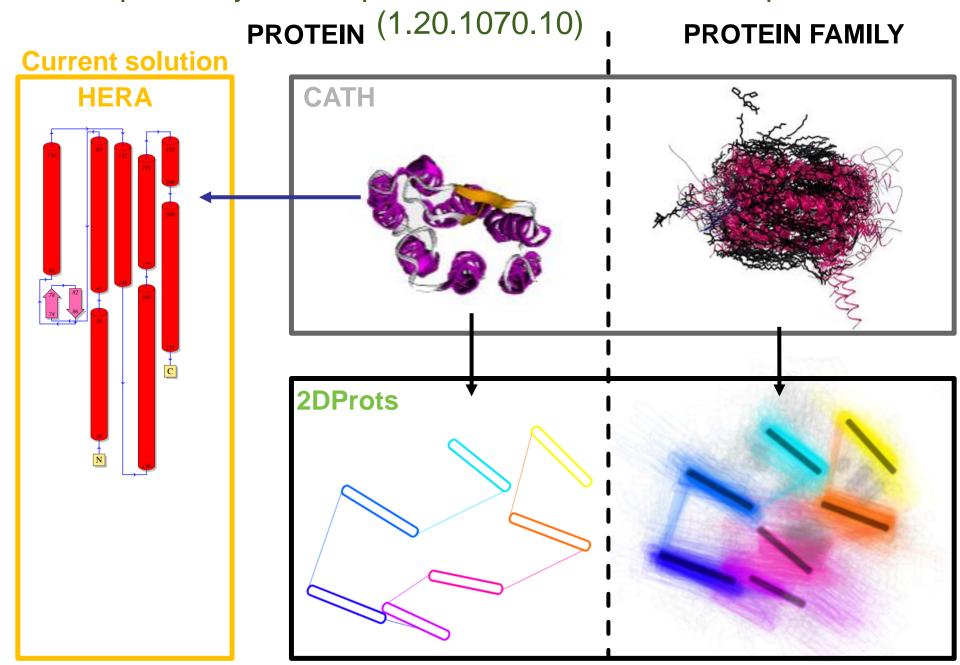

### Superfamily: Aldolase class I (3.20.20.70)

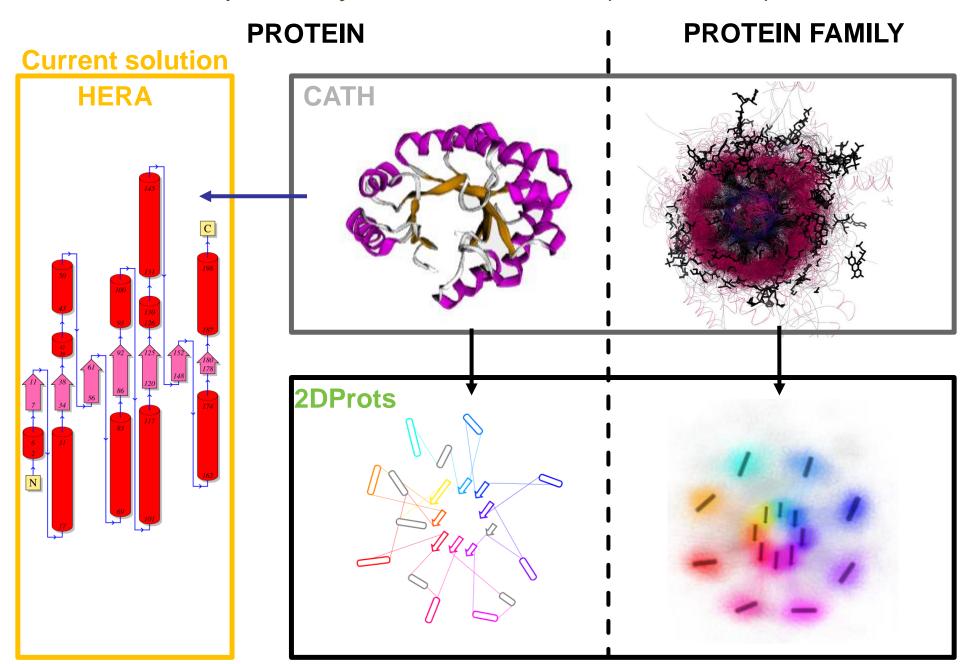

## 2DProts integration to CATH

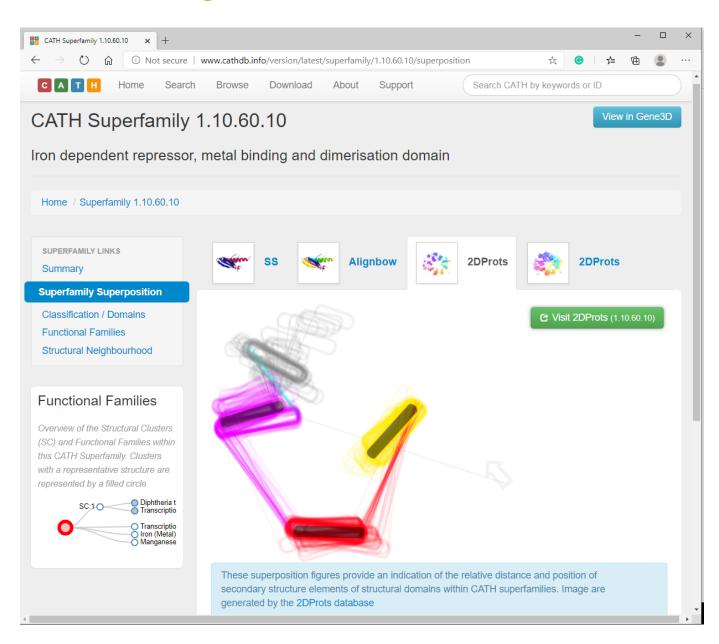

### 2DProts integration into OverProt

https://overprot.ncbr.muni.cz

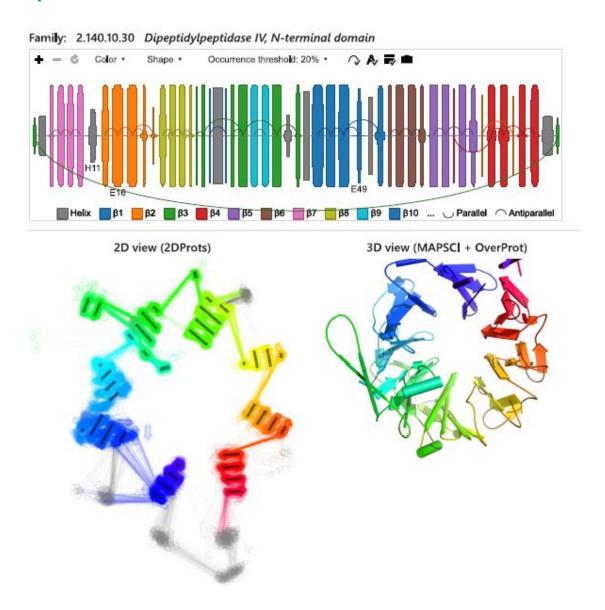

## 2DProts integration into OverProt

https://overprot.ncbr.muni.cz

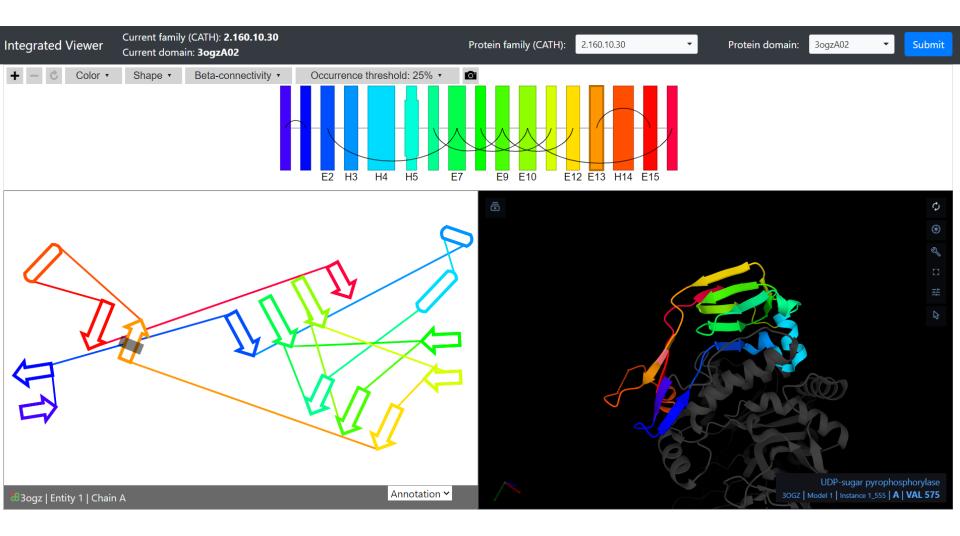

### **Publications**

Sillitoe I, ..., Berka K, Hutařová Vařeková I, Svobodová R., et al. (2021). *CATH: increased* structural coverage of functional space. **Nucleic Acids Research**, 49(D1), D266-D273.

Hutařová Vařeková, I., Hutař, J., Midlik, A., Horský, V., Hladká, E., Svobodová, R., & Berka, K. (2021). *2DProts: database of family-wide protein secondary structure diagrams*. **Bioinformatics**, 37(23), 4599-4601.

PRINT ISSN: 0305-1048 ONLINE ISSN: 1362-496

#### Nucleic Acids Research

VOLUME 49 DATABASE ISSUE JANUARY 8, 202 https://academic.oup.com/nar

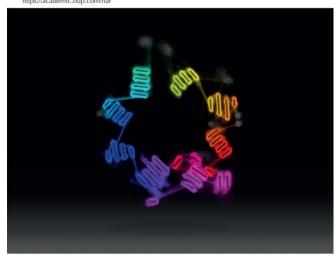

OXFORD

Open Access
No barriers to access – all articles freely available onlin

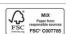

# 2DProts: Coloring by structure properties Example: Occurence of secondary structures

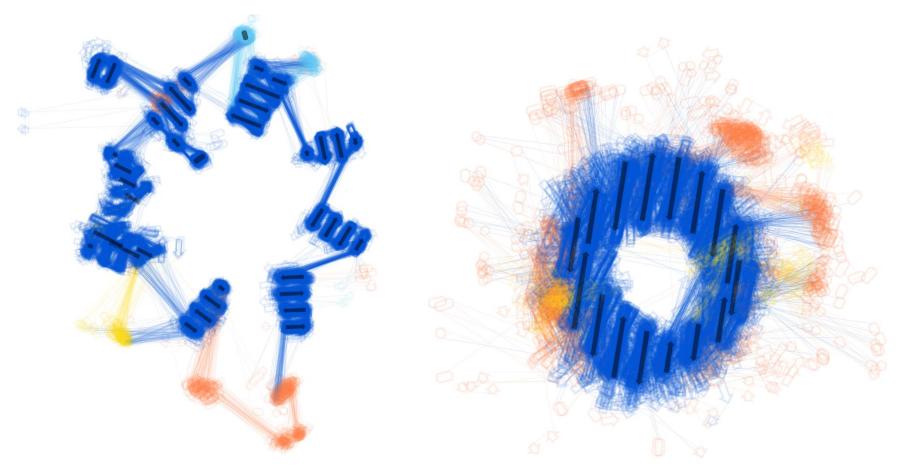

Cytochrome reductase, Family 2.140.10.30

**Porin Family 2.40.160.10** 

### 2DProts: Integration of ligands

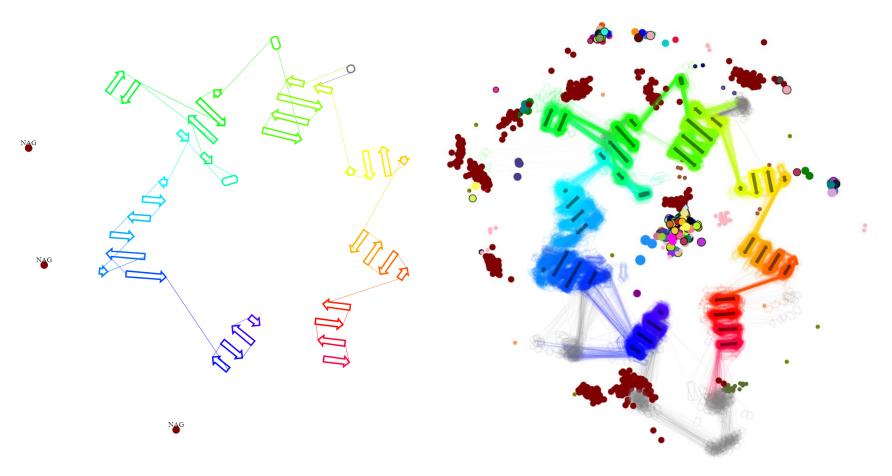

PDB ID 2bgn, domain A00

#### Cytochrome reductase, family 2.140.10.30

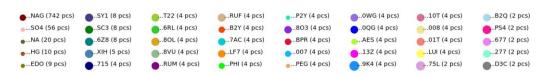

### 2DProts: Integration of ligands

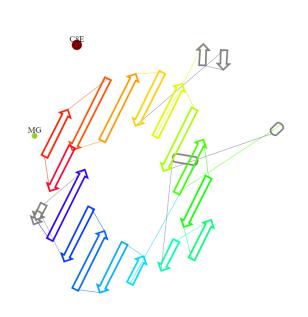

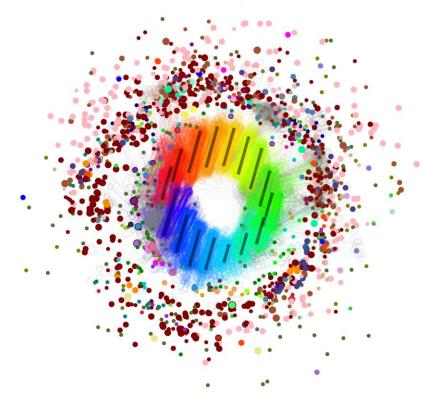

OMPF Porin PDB ID 2zfg, domain A00

## Porin, Family 2.40.160.10

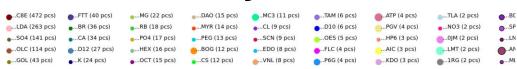

### 2DProts: 2D diagrams for proteins

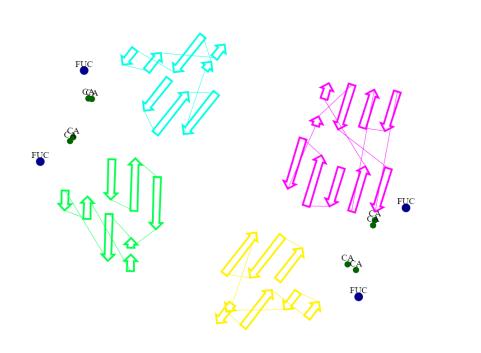

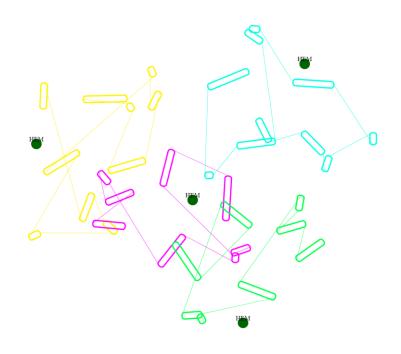

Pseudomonas aeruginosa lectin II PDB ID 1gzt

Hemoglobine PDB ID 1v4w

## 2DProts: Integration of AlphaFoldDB

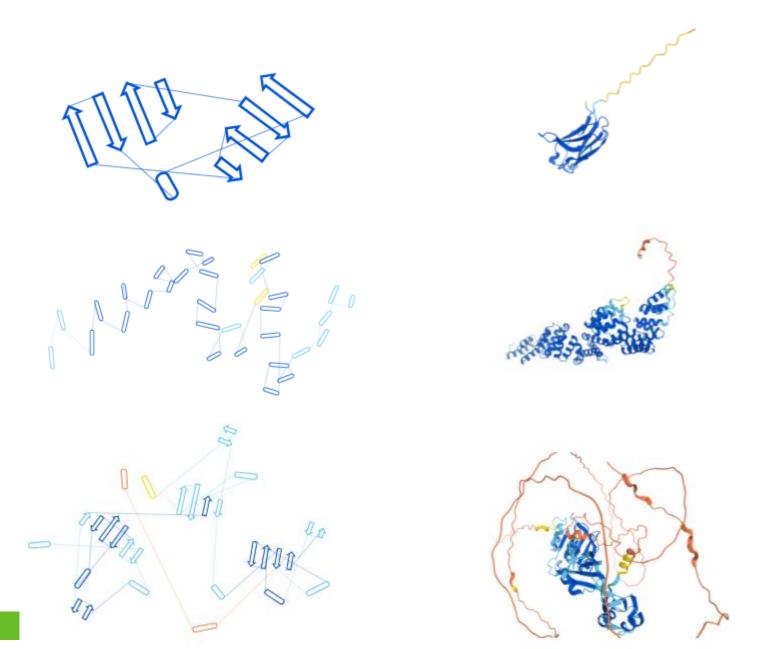

### 2DProts: Integration of AlphaFoldDB

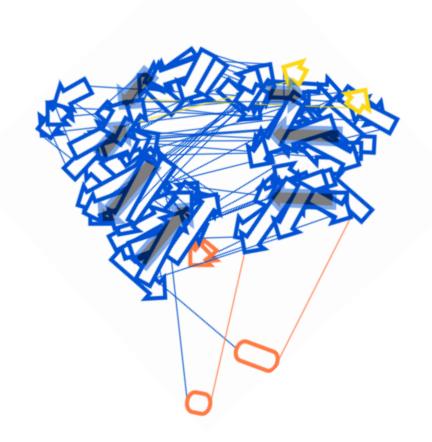

Structures from PDB

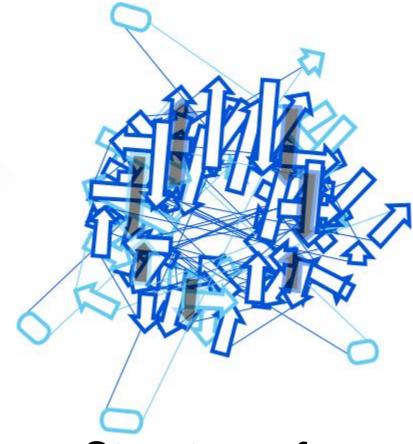

Structures from AlphaFoldDB

E. coli PapC protein, C-terminal domain Family 2.60.40.2070